dump\_dbd is a Windows console application which can read dataTaker DT8x binary data (.dbd) files.

This software is provided with source code and is intended for use by experienced developers. There is NO WARRANTY and technical support is limited, which is why we provide the source code. The software is made available to you with very few restrictions. You may use, modify, redistribute etc. Please see the source code files for a full statement about what you may do with the software.

Copyright (c) 2005-2010 Thermo Fisher Scientific Australia Pty. Ltd.

Usage

-----

dump dbd is a Win32 console application and should be run in a Windows command prompt window.

dump\_dbd [options]  $\leq$ infile(s)>

Options: -v verbose

- -h show headers only
- -d show data only
- -a show alarms only
- -n show column names (headings)
- -i ignore format spec in header

Example: dump\_dbd -d -n data\_a.dbd This will output data in CSV format, with column headings.

Change History

--------------

Version 13 08-Sep-2010 -------------------------

- FIX: if a schedule contained a zero length data section then data for subsequent schedules was not being read

Version 12 17-Mar-2010

-------------------------

- ADD: now supports merged DBD format (DBD files containing multiple jobs/schedules)

## Version 11 23-Dec-2009

-------------------------

- ADD: now supports extended (24 char) channel names

- ADD: supports new style or old style display format string

- CHANGE: "type" part of datapoint prefix no longer needs to match that in channel map ("length" part still has to match). This allows a channel to contain both integer and floating point values.

- ADD: support for compiling under 32 and 64 bit Linux environments

Version 10 19-Feb-2008

------------------------

- ADD: multiple input filename arguments may now be specified, as can wildcard names, eg. "\*.dbd". Matching files are processed sequentially and output is concatenated. For "data only" options (-d, -a), a blank line is output between each file's data.

- ADD: prefix type 8 is now decoded as a "compact" data record (where datapoints do NOT contain a timestamp offset).

- CHANGE: timestamp and absolute time output format is now "y/m/d h:m:s.tttt"  $(was "y/m/d,h:m:s.tttt")$ 

- CHANGE: relative time output format is now "h:m:s.tttt", where h can be >24  $(was "d,h:m:s.tttt")$ 

- CHANGE: improved error and consistency checking to better handle corrupted DBD files

Version 9 16-Nov-2007

------------------------

- FIX: files with timezone set to "none" in header are now decoded properly

Version 8 20-Sep-2007

------------------------

- FIX: possible crash when logged data includes string variables

### Version 7 03-Aug-2007

------------------------

- ADD: new option: -n Generates column headers, ie. first row of data/alarm section consists of channel name/unit strings, eg: "1V (mV)", "Boiler temp (degC)"

- CHANGE: in verbose mode (-v), timestamp offsets are now decoded and displayed in seconds, eg:

0: 0861,2007/07/31,03:36:48.2655, 0811,T+0.0011,20.0

- FIX: wasn't handling non NUL-terminated data/alarm strings properly. For strings, we now ignore the format spec in the metadata ("%s") and always use "%.\*s", where \* is the string length.

- FIX: for time values which occupy two columns, special values eg "NotYetSet" are now duplicated across both columns

- FIX: add support for date-only and time-only formats for absolute time values

- CHANGE: added comma between days and time parts of a relative time value so that Excel can interpret it properly

Version 6 13-Jun-2007 ------------------------

- FIX: time interval values were not being displayed properly

Version 5 07-Dec-2006 ------------------------

Initial public release

# Authorised distributor

### In Australia:

For customer service, call 1300-735-292 To email an order, ordersau@thermofisher.com To order online: thermofisher.com

#### In New Zealand:

For customer service, call 0800-933-966 To email an order, ordersnz@thermofisher.com To order online: thermofisher.com

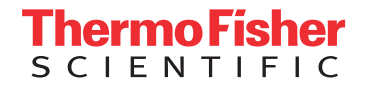